版 次:1

2008 03 01 12**k** 

ISBN 9787302169376

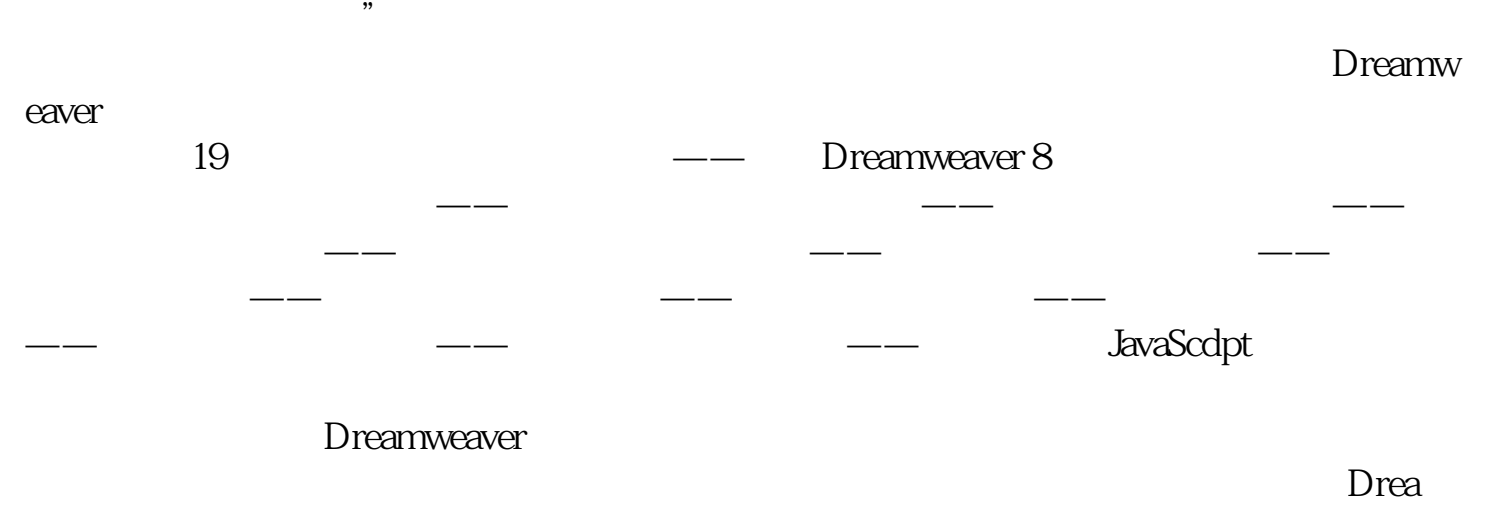

 $\alpha$ 

 $m$ weaver

1 and 1 and 1 and 1 and 1 and 1 and 1 and 1 and 1 and 1 and 1 and 1 and 1 and 1 and 1 and 1 and 1 and 1 and 1 and 1 and 1 and 1 and 1 and 1 and 1 and 1 and 1 and 1 and 1 and 1 and 1 and 1 and 1 and 1 and 1 and 1 and 1 and  $1.1$  $1.1.1$  $1.1.2$ 1.1.3  $1.1.4$ 1.2 Dreamweavcr 8 1.2.1 Dreamweaver 8 1.22 Dreamweaver 8 1.3 Dreamweaver 8  $1.31$  $1.32$ 

1.4 Dreamweaver 8 1.4.1 Dreamweaver  $8$  $1.42$  $1.43$  $1.44$  $\frac{1.5}{2}$ 2  $\qquad$   $\qquad$  $21$  $21.1$  $21.2$ 22  $221$ 222 23 231 232 233  $24$ 24.1 242 243 244  $rac{25}{3}$  $3 \left( \begin{array}{ccc} - \left( \begin{array}{ccc} 3 \end{array} \right) & - \left( \begin{array}{ccc} - \left( \begin{array}{ccc} 2 \end{array} \right) & - \left( \begin{array}{ccc} 2 \end{array} \right) & - \left( \begin{array}{ccc} 2 \end{array} \right) & - \left( \begin{array}{ccc} 2 \end{array} \right) & - \left( \begin{array}{ccc} 2 \end{array} \right) & - \left( \begin{array}{ccc} 2 \end{array} \right) & - \left( \begin{array}{ccc} 2 \end{array} \right) & - \left( \begin{array}{ccc} 2 \end{array} \right) &$  $31$  $31.1$  $31.2$  $32$ 321 322 33 331 332 34  $4 \qquad \qquad --$ 4.1 Dreamweaver 8  $4.1.1$  $4.1.2$ 42 421 422 423

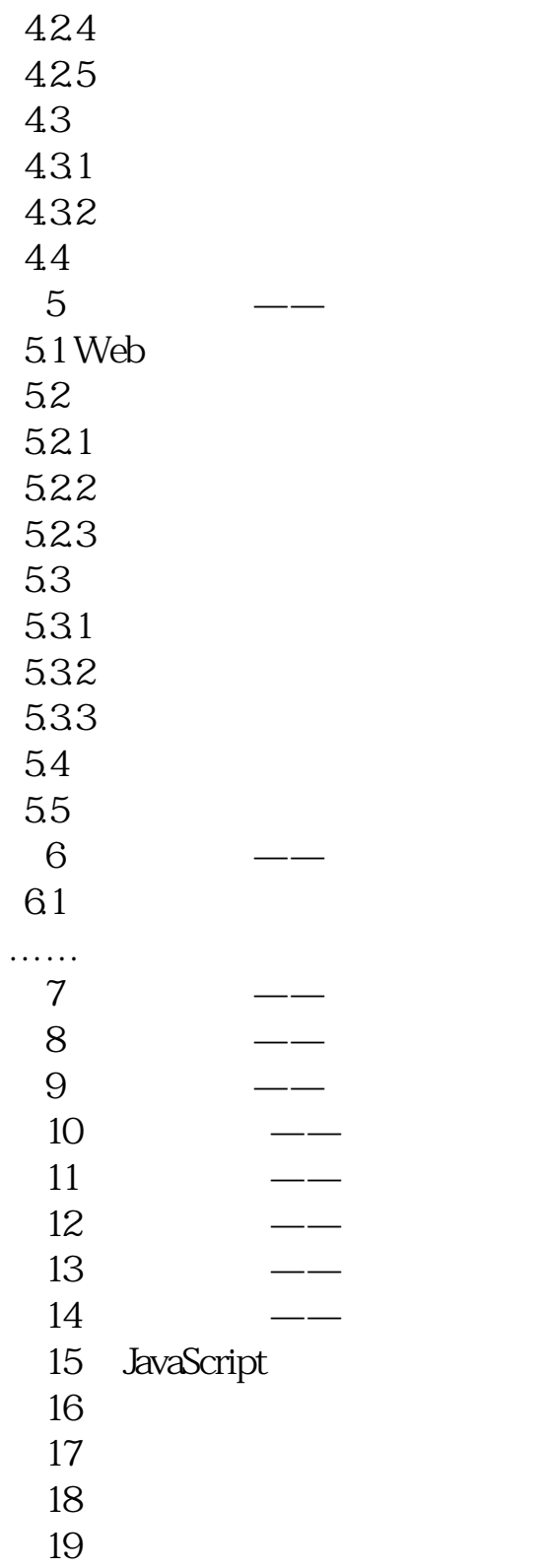

本站所提供下载的PDF图书仅提供预览和简介,请支持正版图书。 www.tushupdf.com